teaching sciences

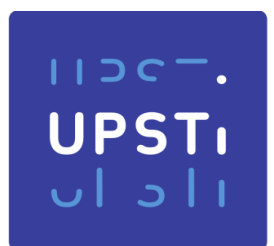

**UPST** for innovation

# **Proposition de corrigé**

# Concours : Banque PT Année : 2022 Filière : PT Épreuve : Sciences Industrielles A

Ceci est une proposition de corrigé des concours de CPGE, réalisée bénévolement par des enseignants de Sciences Industrielles de l'Ingénieur et d'Informatique, membres de l'[UPSTI](http://www.upsti.fr/) (Union des Professeurs de Sciences et Techniques Industrielles).

# **La distribution et la publication de ce document sont strictement interdites !**

#### **Conditions de diffusion**

Ce document n'a pas vocation a être diffusé, et sa consultation est exclusivement réservée aux adhérents de l'UPSTI.

Les adhérents peuvent en revanche s'en inspirer librement pour toute utilisation pédagogique.

Si vous constatez que ce document est disponible en téléchargement sur un site tiers, veuillez s'il vous plaît nous en informer à cette [adresse,](mailto:webmaster@upsti.fr) afin que nous puissions protéger efficacement le travail de nos adhérents.

#### **Licence et Copyright**

Toute représentation ou reproduction (même partielle) de ce document faite sans l'accord de l'UPSTI est interdite. Seuls le téléchargement et la copie privée à usage personnel sont autorisés (protection au titre des droits [d'auteur](https://europa.eu/youreurope/business/running-business/intellectual-property/copyright/index_fr.htm)).

L'équipe UPSTI

# Moteur Open Rotor

Corrigé UPSTI

### **PARTIE I-ETUDE DES ACTIONS MECANIQUES DANS LES AUBES**

### **II - Détermination de la vitesse en extrémité**

**Objectif :** Dans cette première partie, on étudie les actions mécaniques dans les aubes du moteur. On s'intéresse à l'influence du grand diamètre de l'Open Rotor sur le dimensionnement de celle-ci. Pour cela, on va quantifier les effets d'inertie sur une aube simplifiée et proposer un modèle permettant de vérifier la résistance de celle-ci. Les modèles proposés sont très simplifiés puisque, en particulier, **les effets aérodynamiques seront négligés dans tout le sujet**. Ils permettront néanmoins de toucher du doigt quelques-unes des problématiques liées aux aspects inertiels.

**Question 1** Calculer la vitesse de croisière de l'avion Vmax en  $m.s^{-1}$  puis en  $km.h^{-1}$ et la vitesse de rotation de croisière de la soufflante  $\omega_{max}$  en  $\, rad. \, s^{-1}.$ 

 $V_{max} = 0.7 * 340 = 238 m.s^{-1}$  soit  $V_{max} = 238 * 3.6 = 856.8 km. h^{-1}$ 

 $\omega_{max} = 800 *$  $2\pi$  $\frac{2n}{360} = 83.73$  rad. s<sup>-1</sup>

**Question 2** Exprimer la vitesse  $\vec{V}_{C \in 2/0}$  de l'extrémité de l'aube par rapport au référentiel galiléen en fonction du paramètre R et des vitesses V et.\_. Exprimer la norme de cette vitesse, notée  $V_C=\| \vec{V}_{C \in 2/0} \|$ .

$$
\vec{V}_{C \in 2/0} = \vec{V}_{A \in 2/0} + \vec{CA} \wedge \vec{\Omega}_{2/0}
$$
  
=  $V(t)\vec{z}_0 - R\vec{x}_2 \wedge \theta \vec{z}_0$   
=  $V(t)\vec{z}_0 + R\theta \vec{y}_2$ 

La norme du vecteur vitesse  $\vec{V}_{C \in 2/0}$  vaut :  $\left\| \vec{V}_{C \in 2/0} \right\| = \sqrt{V^2(t) + (R\theta)^2}$ 

importation

**Question 3** En utilisant judicieusement un développement limité de la fonction racine carrée

 $\sqrt{1 + x} \approx 1 + \frac{1}{2}$  $\frac{1}{2}$  x , si x $\ll 1$  , calculer numériquement cette norme  $V_C$  dans le cas où  $V = V_{max}$  et

 $\dot{\theta} = \omega_{max}$ . Comparer cette vitesse à la vitesse du son et conclure.

$$
\begin{aligned} \left\| \vec{V}_{C \in 2/0} \right\| &= \sqrt{V^2(t) + (R\theta)^2} \\ &= V_{max} \sqrt{1 + \left(\frac{R\dot{\theta}}{V_{max}}\right)^2} \end{aligned}
$$

Le DL à l'ordre 1 de cette dernière expression donne :

$$
\left\| \vec{V}_{C \in 2/0} \right\| = V_{max} \left[ 1 + 0.5 \left( \frac{R \dot{\theta}}{V_{max}} \right)^2 \right] + \mathcal{O} \left( \frac{\dot{\theta}}{V_{max}} \right)
$$

AN :  $\left\|\vec{V}_{C \in 2/0}\right\| \approx 250 * \left[1 + 0.5 \left(\frac{2 \times 80}{240}\right)^2\right]$ 

 $\|\vec{V}_{C \in 2/0}\| \approx 305.5 \, m.s^{-1}$ 

 $\Vert \vec{V}_{C \in 2/0} \Vert$  est de l'ordre de c.

### **III - Détermination des actions mécaniques en pied d'aube**

**Question 4** Ecrire formellement le principe fondamental de la dynamique appliqué à l'aube **2** dans son mouvement par rapport au référentiel galiléen et montrer qu'il permet de déterminer les actions de liaison recherchées.

Hypothèse d'étude : La gravité est négligée

On isole 2.

Le bilan des actions mécaniques est le suivant :

$$
\tau_{(3\rightarrow 2)} = \begin{pmatrix} \vec{F}_{(3\rightarrow 2)} \\ \vec{M}_{(B,3\rightarrow 2)} \end{pmatrix}_{(B,R_1)}
$$

Le PFD appliqué au système préalablement isolé donne :

$$
\vec{F}_{(3\to 2)} = m_2 \vec{\Gamma}_{G_2 \in 2/0}
$$

$$
\vec{M}_{(B,3\to 2)} = \vec{\delta}_{(B \in 2/0)}
$$

En déterminant l'accélération du centre de gravité  $G_2\,\vec\Gamma_{G_2\in 2/1}$ et le moment dynamique de  $\vec\delta_{(B\in 2/0)}$  , il est possible de déterminer les actions de liaisons recherchées.

$$
\underset{\cup I \text{ all}}{\text{UPST}_I}
$$

**Question 5** Exprimer la vitesse  $\vec{V}_{G_2 \in 2/0}$ , puis l'accélération  $\vec{\Gamma}_{G_2 \in 2/0}$ , du centre de gravité de l'aube par rapport à  $R_0$  en fonction des paramètres r, R, des dérivées de V et  $\dot{\theta}$  . En déduire la résultante dynamique  $\vec{R}_{d(2/0)}$ .

$$
\vec{V}_{G_2 \in 2/0} = \vec{V}_{A \in 2/0} + \overline{G_2 A} \wedge \vec{\Omega}_{2/0}
$$
  
=  $V(t)\vec{z}_0 - \frac{1}{2}(R+r)\vec{x}_2 \wedge \dot{\theta} \vec{z}_0$   

$$
\vec{\Gamma}_{G_2 \in 2/0} = \dot{V}(t)\vec{z}_0 + \frac{1}{2}(R+r)\ddot{\theta}\vec{y}_2 - \frac{1}{2}(R+r)\dot{\theta}^2\vec{x}_2
$$

La résultante dynamique vaut :

$$
\vec{R}_{d(2/0)} = m_2 \left( \dot{V}(t)\vec{z}_0 + \frac{1}{2}(R+r)\ddot{\theta}\vec{y}_2 - \frac{1}{2}(R+r)\dot{\theta}^2\vec{x}_2 \right)
$$

**Question 6** Exprimer le moment cinétique en G2,  $\vec{\sigma}_{(G_2 \in 2/0)}$ , puis le moment dynamique en G2,  $\vec{\delta}_{(G_2 \in 2/0)}$ , du solide **2** dans son mouvement par rapport à  $\vec{\delta}_{(G_2\in2/0)}.$ 

$$
\vec{\sigma}_{(G_2 \in 2/0)} = \bar{\bar{I}}_{(G_2 \in 2/0)} \cdot \vec{\Omega}_{2/0} \n= C_2 \dot{\theta} \vec{z}_0
$$

- $\vec{\delta}_{(G_2 \in 2/0)}$  =  $\boldsymbol{d}$  $\frac{a}{dt}$   $(\vec{\sigma}_{(G_2 \in 2/0)})$  $= C_2 \ddot{\theta} \vec{z}_0$
- **Question 7** Exprimer la vitesse $\vec{V}_{B \in 2/0}$  du pied de l'aube par rapport au référentiel galiléen en fonction du paramètre r et des vitesses V et  $\dot{\theta}$ .

$$
\vec{V}_{B\in 2/0} = \vec{V}_{A\in 2/0} + \overrightarrow{BA} \wedge \vec{\Omega}_{2/0}
$$

$$
=V(t)\vec{z}_0-r\vec{x}_2\Lambda\dot{\theta}\vec{z}_0
$$

 $= V(t) \vec{z}_0 + r \dot{\theta} \vec{v}_2$ 

Rack

**Question 8** Exprimer le moment dynamique en B,  $\vec{\delta}_{(B,2/0)}$ , du solide 2 dans son mouvement par rapport à  $R_0$ . Le résultat sera donné en fonction de r, R,  $\mathcal{C}_2$ ,  $m_2$  et des dérivées de V et  $\dot{\theta}$ .

$$
\begin{split} \vec{\delta}_{(B,2/0)} &= \vec{\delta}_{(G_2 \in 2/0)} + m_2 \overline{B} \vec{G_2} \, \Lambda \vec{\Gamma}_{G_2 \in 2/0} \\ &= C_2 \vec{\theta} \vec{z}_0 + \frac{1}{2} m_2 (R-r) \vec{x}_2 \, \Lambda \left[ \dot{V}(t) \vec{z}_0 + \frac{1}{2} (R+r) \vec{\theta} \vec{y}_2 - \frac{1}{2} (R+r) \vec{\theta}^2 \vec{x}_2 \right] \\ &= C_2 \vec{\theta} \vec{z}_0 - \frac{1}{2} m_2 (R-r) \dot{V}(t) \vec{y}_2 + \frac{1}{4} m_2 (R^2 - r^2) \vec{\theta} \vec{z}_2 \\ &= \left[ C_2 + \frac{1}{4} m_2 (R^2 - r^2) \right] \vec{\theta} \vec{z}_2 - \frac{1}{2} m_2 (R-r) \dot{V}(t) \vec{y}_2 \end{split}
$$

Orinnovation

**Question 9** En supposant l'épaisseur e très petite devant les autres dimensions a et L, exprimer le moment d'inertie  $C_2$  de l'aube 2 autour de l'axe  $(G_2, \vec{z}_2)$  en fonction de  $m_2$  et de L.

$$
C_2 = \int_{-\frac{L}{2}}^{\frac{L}{2}} \int_{-\frac{L}{2}}^{\frac{e}{2}} \int_{-\frac{e}{2}}^{\frac{a}{2}} (x^2 + y^2) dm
$$
  
\n
$$
= \rho \int_{-\frac{L}{2}}^{\frac{L}{2}} \int_{-\frac{e}{2}}^{\frac{e}{2}} \int_{-\frac{a}{2}}^{\frac{a}{2}} (x^2 + y^2) dx dy dz
$$
  
\n
$$
= \rho. a. \left( e. \int_{-\frac{L}{2}}^{\frac{L}{2}} x^2 dx + L. \int_{-\frac{e}{2}}^{\frac{e}{2}} y^2 dy \right)
$$
  
\n
$$
= \rho. a. \left( e. \frac{2}{3} \cdot \frac{L^3}{8} + L. \frac{2}{3} \cdot \frac{e^3}{8} \right)
$$
  
\n
$$
= \frac{\rho. a. e. L}{12} (L^2 + e^2)
$$
  
\n
$$
= \frac{m_2}{12} (L^2 + e^2)
$$

Finalement :  $C_2 \approx \frac{m_2}{12}$  $\frac{m_2}{12}$ .  $L^2$ 

**Question 10**Déduire des résultats précédents les expressions de la résultante et du moment en B des actions mécaniques exercées par le rotor 3 sur le pied de l'aube 2 :  $\vec{F}_{(3\to2)}$  =  $X_{32}$   $\vec{x}_2$  + Y32  $\vec{y}_2$  +  $Z$ 32  $\vec{z}_2$ et  $\vec{M}_{(B,3\rightarrow2)} = L_{32} \vec{x}_2 + M_{32} \vec{y}_2 + N_{32} \vec{z}_2$ 

$$
\vec{F}_{(3\to 2)} = m_2 \left( \vec{V}(t) \vec{z}_0 + \frac{1}{2} (R+r) \vec{\theta} \vec{y}_2 - \frac{1}{2} (R+r) \vec{\theta}^2 \vec{x}_2 \right)
$$
  
Par identification, il vient :  

$$
X_{32} = -\frac{1}{2} \vec{y}_3
$$

$$
Y_{32} = \frac{1}{2} m_3
$$

Par identification, il vient :

$$
X_{32} = -\frac{1}{2}m_2(R+r)\dot{\theta}^2
$$
  
\n
$$
Y_{32} = \frac{1}{2}m_2(R+r)\ddot{\theta}
$$
  
\n
$$
Z_{32} = m_2\dot{V}
$$

D'autre part :  $\vec{M}_{(B,3\rightarrow2)} = \vec{\delta}_{(B,2/0)}$ 

On en déduit également par identification :

 $L_{32} = 0$  (Effets aérodynamiques négligés)  $M_{32} = -$ 1  $\frac{1}{2}m_2(R-r)\dot{V}(t)$ 

$$
N_{32} = \left[ C_2 + \frac{1}{4} m_2 (R^2 - r^2) \right] \ddot{\theta}
$$

#### PT - SIA - S2I Session 2022

**Question 11** Exprimer dans le cas de la phase d'accélération pendant le roulage les trois composantes  $L_{32}$ ,  $M_{32}$ et  $N_{32}$  du moment précédent en fonction de la masse volumique  $\rho$ , des dimensions a, L et e et des accélérations  $a_{max}$  et  $\ddot{\theta}_{max}$ .

En phase d'accélération, pendant le roulage, les composantes du moment  $\vec{M}_{(B,3\to 2)}$  s'expriment en fonction de  $\rho$ , a, L, e, a<sub>max</sub> et  $\ddot{\theta}_{max}$  ainsi :

$$
L_{32} = 0
$$
  
\n
$$
M_{32} = -\frac{1}{2} m_2 L a_{max}
$$
  
\n
$$
N_{32} = \frac{1}{12} \rho a e L^3 \ddot{\theta}_{max} + \frac{3}{4} \rho a e L^3 \ddot{\theta}_{max}
$$

**Question 12** Calculer numériquement les valeurs absolues des composantes  $|L_{32}|$ ,  $|M_{32}|$  et  $|N_{32}|$ .En les comparant au moment créé par une masse d'une tonne avec un bras de levier de 1 m, conclure quant au fait de négliger ces actions pour le dimensionnement des aubes.

Application numérique :

$$
L_{32} = 0
$$
  
\n
$$
|M_{32}| = \frac{1}{2} * 2000 * 30 * 10^{-2} * 2 * 10^{-2} * 1^2 * 5 = 30 Nm
$$
  
\n
$$
|N_{32}| = \frac{1}{12} * 2000 * 30 * 10^{-2} * 2 * 10^{-2} * 1^3 * 2 + \frac{3}{4} * 2000 * 30 * 10^{-2} * 2 * 10^{-2} * 1^3 * 2
$$
  
\n
$$
= 20 Nm
$$

Moment créé par une masse d'une tonne avec un bras de levier de 1m :

$$
M_{masse} = 10^3 * 10 * 1 = 10^4 Nm
$$

$$
|M_{32}| \ll M_{masse} \text{ et } |N_{32}| \ll M_{masse}
$$

On peut donc négliger les actions du rotor 3 sur l'aube 2 pour dimensionner les aubes.

**Question 13**Déduire des résultats précédents que la seule composante non nulle de la résultante et du moment en B des actions mécaniques exercées par le rotor  $3$  sur le pied de l'aube  $2$  est  $\vec{x}_2.\vec{F}_{(3\to 2)}$  =  $X_{32}$  et donner son expression en fonction de m2, L et  $\dot{\theta}$ .

En vitesse de croisière :

$$
\dot{\theta} = cte \Rightarrow \ddot{\theta} = 0 \Rightarrow Y_{32} = 0
$$

 $V = cte \Rightarrow \dot{V} = 0 \Rightarrow Z_{32} = 0$ 

Finalement, seul l'action  $X_{32}$  est non nulle avec :

$$
|X_{32}| = \frac{3}{2}\rho a e L^2 \dot{\theta}^2
$$

Application numérique :

$$
|X_{32}| = \frac{3}{2} * 2000 * 30 * 10^{-2} * 2 * 10^{-2} * 80^2
$$

$$
\Rightarrow |X_{32}| = 115\,200\,N
$$

### **IV - Etude des actions mécaniques dans une aube**

**Question 14**Par analogie avec les résultats obtenus lors du calcul du torseur dynamique de l'aube **2** dans les premières questions, calculer simplement la résultante dynamique  $\vec{R}_d(\varepsilon/0)$  de l'élément E dans son mouvement par rapport au référentiel galiléen. Le résultat sera exprimé en fonction de  $\rho$ ,  $S$ ,  $r$ ,  $x$ , dx et  $\omega_{max}$ .

Par analogie, l'expression de  $\vec{R}_d(\varepsilon/0)$  est :

$$
\vec{R}_d(\varepsilon/0) = dm[\dot{V}(t)\vec{z}_0 - (r + x)\omega_{max}^2 \vec{x}_2]
$$
  
=  $\rho S[\dot{V}(t)\vec{z}_0 - (r + x)\omega_{max}^2 \vec{x}_2]dx$ 

**Question 15**En appliquant le théorème de la résultante dynamique à l'élément E dans son mouvement par rapport au référentiel galiléen, montrer qu'il est possible d'écrire une équation scalaire reliant N(x+dx/2), l'effort normal dans la poutre à l'abscisse x+dx/2, à N(x−dx/2), l'effort normal dans la poutre à l'abscisse x−dx/2.

On isole  $\varepsilon$ .

Le bilan des actions mécaniques s'exerçant sur  $\varepsilon$  est le suivant :

- $-$  A l'abscisse  $x dx$ :  $\{ \tau_{gauche} \} = \begin{cases} -N(x-\frac{dx}{a})^2 \\ 0 \end{cases}$  $\frac{1}{2}$ ) $\vec{x}_2$  $\vec{0}^2$   $\left\{\vec{0}^2\right\}$
- $-$  A l'abscisse  $x + dx$ : { $\tau_{droite}$ } = { $+ N(x + \frac{dx}{a^2})$  $\frac{1}{2}$ ) $\vec{x}_2$  $\begin{bmatrix} 2 \\ 0 \end{bmatrix}$

On applique le TRS à  $\varepsilon$  en projection suivant  $\vec{x}_2$ :

$$
\sum \vec{F}_{ext \to \varepsilon} = \vec{R}_d(\varepsilon/0)
$$

$$
\Rightarrow -\rho S(r+x)\omega_{max}^2 dx = -N\left(x - \frac{dx}{2}\right) + N(x + \frac{dx}{2})
$$

**Question 16**Montrer qu'il est ainsi possible d'écrire une équation d'équilibre local portant sur l'effort normal comme on le ferait en statique, en introduisant une force linéique fictive f(x) qui traduit les effets d'inertie. On mettra cette équation sous la forme  $dN/dx + f(x) = 0$ , et on donnera l'expression de la force f(x).

L'équation locale demandée est déterminée à partir de l'équation précédente :

$$
\mathcal{L} = \rho S(r+x)\omega_{max}^2 dx = -N\left(x - \frac{dx}{2}\right) + N(x + \frac{dx}{2})
$$
  
\n
$$
\Leftrightarrow \frac{dN}{dx} + \rho S(r+x)\omega_{max}^2 = 0
$$
  
\n
$$
\Leftrightarrow \frac{dN}{dx} + f(x) = 0 \text{ avec : } f(x) = \rho S(r+x)\omega_{max}^2
$$

[Union des Professeurs de Sciences et Techniques Industrielles](https://www.upsti.fr/) Page **6** ©UPSTI - Toute reproduction interdite sans l'autorisation de l'UPSTI sur **22**

For importantly

**Question 17**Déterminer l'effort normal N(x) à l'abscisse x pour 0<x<L.

Exprimons l'effort  $N(x)$  à l'abscisse x pour  $0 < x < L$ :

$$
\frac{dN}{dx} = -\rho S(r + x)\omega_{max}^2
$$
  

$$
N(x) = -\frac{1}{2}\rho S(r + x)^2 \omega_{max}^2 + A \quad , A \in \mathbb{R}
$$
  
Or: 
$$
N(0) = X_{32} \Rightarrow A = X_{32} + \frac{1}{2}\rho S r^2 \omega_{max}^2
$$

D'où: 
$$
N(x) = X_{32} - \frac{1}{2} \rho S \omega_{max}^2 x(x + 2r)
$$

#### **Autre méthode :**

$$
N(L) = 0, \text{ donc } A = \frac{1}{2} \rho S(r+L)^2 \omega_{max}^2
$$
  
Donc: 
$$
N(x) = \frac{1}{2} \rho S \omega_{max}^2 \cdot ((r+L)^2 - (r+x)^2)
$$

**Question 18** Déterminer la contrainte normale maximale  $\sigma_{max}$  à l'abscisse de la section la plus sollicitée. Exprimer le résultat en fonction de  $\rho$ , L et  $\omega_{max}$ .

> $\boldsymbol{N}$ S

La contrainte normale en traction a pour expression :

Or :  $\frac{dN}{dx}$  $\frac{dN}{dx}$  < 0 . N décroît en fonction de x ; de même pour  $\sigma$ .

$$
\sigma_{max} = \frac{N_{max}}{s} \Rightarrow \sigma_{max} = \frac{X_{32}}{s}
$$

$$
\Rightarrow \sigma_{max} = \frac{3}{2} \frac{\rho a e L^2 \omega_{max}^2}{a e}
$$

$$
\Rightarrow \sigma_{max} = \frac{3}{2} \rho \rho L^2 \omega_{max}^2
$$

**Question 19**On rappelle que les aubes sont réalisées en composite carbone tissé de masse volumique

 $\rho = 2000$   $kg$ .  $m^{-3}$  et on donne la limite élastique du matériau  $R_e = \ 1500$  MPa. Conclure quant à la résistance de l'aube aux effets d'inertie.

$$
\sigma_{max} = \frac{3}{2} \rho L^2 {\omega_{max}}^2
$$

A.N: 
$$
\sigma_{max} = \frac{3}{2} * 2000 * 80^2
$$
  $\sigma_{max} = 19.5 MPa$ 

 $\sigma_{max} \ll Re$ .

Coefficient de sécurité :  $\sigma_{max}$  $\frac{max}{Re}$  s  $\approx$  75 (énorme)

L'aube résistera aux effets d'inertie

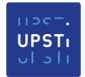

movaxion

**Question 20**En utilisant la relation de comportement en traction-compression, exprimer la déformation longitudinale  $\varepsilon(x)$  de l'aube à l'abscisse x pour  $0 < x < L$ . En supposant le rotor 3 indéformable, calculer l'allongement ΔL de l'aube 2 en rythme de croisière et conclure.

$$
\sigma = E\varepsilon \Rightarrow \varepsilon(x) = \frac{1}{E} \sigma(x)
$$
  
\n
$$
\Rightarrow \varepsilon(x) = \frac{1}{SE} N(x)
$$
  
\n
$$
\Rightarrow \varepsilon(x) = \frac{1}{SE} \left[ X_{32} - \frac{1}{2} \rho S \omega_{max}^2 (x + 2r) \right]
$$

L'allongement ΔL est relié à la déformation par la relation :  $\varepsilon = \frac{\Delta L}{I}$  $\frac{\Delta L}{L} \Rightarrow \Delta L = \frac{L}{E}$  $rac{L}{E}$   $\sigma$ 

A.N.: 
$$
\Delta L = \frac{1}{500*10^9} * 19 * 10^6
$$
  $\Delta L = 3.9 * 10^{-5} m = 39 \ \mu m$ 

L'allongement est négligeable.

### **PARTIE II-ETUDE DES ACTIONS MECANIQUES DANS LES AUBES**

**Objectif :** Dans cette deuxième partie, on s'intéresse au système contrarotatif. Pour mémoire, la soufflante est composée de deux hélices (cf. **Figure11**) avec des aubes à calage variable. La première rangée d'aubes (hélice amont) permet de générer la majeure partie de la poussée. La deuxième rangée (hélice aval), entournant en sens contraire, redresse le flux d'air et augmente ainsi le rendement tout en limitant le bruit.Calculer la vitesse de croisière de l'avion Vmax en m. s<sup>-1</sup> puis en km. h<sup>-1</sup>et la vitesse de rotation de croisière de la soufflante  $\omega_{max}$  en  $rad.s^{-1}$ .

**Question 21** Par la méthode de votre choix, montrer que les vitesses de rotation  $\omega_{4/1}$ ,  $\omega_{3/1}$ et  $\omega_{3/1}$  sont reliées par une relation du type :  $\omega_{4/1} + (\lambda - 1)\omega_{3/1} - \lambda \omega_{3/1} = 0$  où  $\lambda$  est une constante que l'on précisera, puis que l'on calculera numériquement.

La relation de Willis appliquée au train épicycloïdal donne :  $r = \frac{\omega_{3/1}-\omega_{37/1}}{\omega_{3/1}}$  $\frac{\omega_{3/1}-\omega_{3/1}}{\omega_{4/1}-\omega_{3/1}}$  avec :  $r=-\frac{Z_4}{Z_3}$  $Z_3$ 

On en déduit :

$$
r(\omega_{4/1} - \omega_{3/1}) = \omega_{3/1} - \omega_{3/1}
$$

$$
\omega_{4/1} + (\frac{1}{r} - 1)\omega_{3/1} - \frac{1}{r}\omega_{3/1} = 0
$$

En posant :  $\lambda = \frac{1}{n}$  $\frac{1}{r}$  , on retrouve la relation demandée.

$$
\omega_{4/1} + (\lambda - 1)\omega_{3/1} - \lambda \omega_{3/1} = 0
$$

 $o\mathbf{\hat{u}}$ :  $\lambda = -3$ 

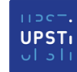

nnovation

**Question 22** Exprimer la vitesse de rotation  $\omega_{3/1}$  de l'hélice aval en fonction de  $\lambda$  et  $\omega_{max}$ . Calculer sa valeur numérique et conclure.

 $\omega_{4/1} + (\lambda - 1)\omega_{3/1} - \lambda \omega_{3/1} = 0$  $\Rightarrow \omega_T - \lambda \omega_{max} + (\lambda - 1) \omega_{3/1} = 0$  $\Rightarrow \omega_{3/1} = -$ 1  $\frac{1}{\lambda-1}$  ( $\omega_T - \lambda \omega_{max}$ ) AN :  $|\omega_{3'}/1| = \frac{1}{4}$  $\frac{1}{4}$  \*  $\left|-560+3*80\right|$  $|\omega_{3/1}| = 80$  rad. s<sup>-1</sup>

 $\omega_{3/1} = \omega_{3/1} = 80$  rad. s<sup>-1</sup>. Même vitesse

**Question 23**En précisant le théorème utilisé et le système isolé, écrire l'équation scalaire reliant les trois couples précédents aux vitesses de rotation de **4**, **3** et **3'**.

On isole le système :  $\Sigma = \{T + \text{réducteur} + h_{\text{amount}} + h_{\text{aval}}\}$ 

En écrivant la conservation de la puissance, il vient :

 $-C_{T4}$ .  $\omega_{41} + C_{a3}\omega_{31} + C_{a3} \omega_{31} = 0$ 

On obtient la relation demandée :

 $-C\omega_{41} + C_{a3}\omega_{31} + C_{a3}\omega_{31} = 0$ 

**Question 24** En utilisant les résultats précédents, écrire une relation liant les couples aérodynamiques  $C_{a3}$ ,  $C_{a3}$ , le couple délivré par la turbine C et la constante  $\lambda$ .

 $\begin{cases}\n-C\omega_{41} + C_{a3}\omega_{31} + C_{a3'}\omega_{31} = 0 \\
1 - C\omega_{41} + C_{a3}\omega_{31} + C_{a3'}\omega_{31} = 0\n\end{cases}$  $\omega_{4/1} - \lambda \omega_{3/1} + (\lambda - 1) \omega_{3/1} = 0$ 

Les deux relations précédentes sont des combinaisons linéaires nulles du vecteur ( $\omega_{41}, \omega_{31}, \omega_{3'1}$ ).

Les coefficients sont proportionnels entre eux :

$$
-C = \frac{C_{a3'}}{\lambda - 1} = -\frac{C_{a3}}{\lambda}
$$

movaxion

**Question 25** Montrer que les couples aérodynamiques  $C_{a3}$ ,  $C_{a3}$ , ne peuvent être exactement égaux en norme et opposés. Conclure quant aux difficultés technologiques que cela pose sur le système d'accrochage du moteur Open Rotor sur l'avion.

 $\mathcal{C}_{a3'}$  $\frac{C_{a3'}}{\lambda - 1} = -\frac{C_{a3}}{\lambda}$  $\frac{a_3}{\lambda}$   $\Rightarrow$   $C_{a3'} = -\left(1 - \frac{a_2}{\lambda}\right)$ 1  $\frac{1}{\lambda}$  )  $C_{a3}$  $\Rightarrow |C_{a3'}| = \left|1 - \frac{1}{3}\right|$  $\frac{1}{\lambda}$  |  $|C_{a3}|$  $|1 -$ 1  $\frac{1}{\lambda}$  ne peut être égal à 1 Donc:  $|I| \neq |C_{a3}|$ 

# **PARTIE III- MODELISATION DU COMPORTEMENT DE LA CHAINE DE TRANSMISSION DE PUISSANCE DU CALAGE DES AUBES**

**Objectif :** Dans cette troisième partie, on s'intéresse au système de calage des aubes de l'Open Rotor. Pour optimiser le rendement et réduire les émissions sonores de l'avion, les aubes sont munies d'un système permettant de contrôler leur angle d'incidence afin d'optimiser celui-ci en temps réel en fonction de la vitesse de rotation du rotor. L'objectif de cette partie est de définir un modèle permettant d'appréhender précisément le comportement dynamique de la chaîne de transmission de puissance de ce réglage. Ce modèle permettra de synthétiser les correcteurs afin de valider les critères de comportement imposés par le cahier des charges.

### **III.2 - Loi entrée/sortie géométrique de l'adaptateur mécanique**

**Question 26** Déterminer l'équation scalaire reliant  $\alpha$  et  $\lambda$ . En considérant le domaine de variation de l'angle d'incidence des aubes, linéariser cette équation sous la forme :  $\alpha = K_{am} \lambda$ . Donner l'expression de  $K_{am}$  en fonction des caractéristiques géométriques du système.

On note H la projection de C sur  $(0, \vec{y}_3)$ .

Fermeture géométrique :

 $\overrightarrow{OH}$  +  $\overrightarrow{HC}$  +  $\overrightarrow{CO}$  =  $\overrightarrow{0}$   $\Rightarrow$   $(\overrightarrow{OC}, \overrightarrow{y}_3)$ .  $\overrightarrow{y}_3$  +  $\lambda\overrightarrow{z}_1$  -  $L_2\overrightarrow{y}_2$  =  $\overrightarrow{0}$ 

En projetant sur  $\vec{z}_1$  cette dernière expression vectorielle, il vient :

$$
\lambda - L_2 \sin \alpha = 0
$$

 $\alpha$  étant petit : sin  $\alpha \sim \alpha$  et :

$$
\lambda - L_2 \alpha = 0
$$

3

On en déduit :  $\alpha = \frac{1}{1}$  $\frac{1}{L_2}\lambda$  et par identification :  $K_{am} = \frac{1}{L_2}$  $\frac{1}{L_2} = \frac{10}{3}$ 

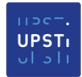

### **III.3 - Modélisation du comportement dynamique**

**Question 27**Appliquer la transformation de Laplace aux équations précédentes et compléter les parties grisées du schéma-blocs du Cahier Réponses.

En appliquant la transformée de Laplace aux équations fournies, les conditions d'Heaviside étant validées par l'énoncé, il vient :

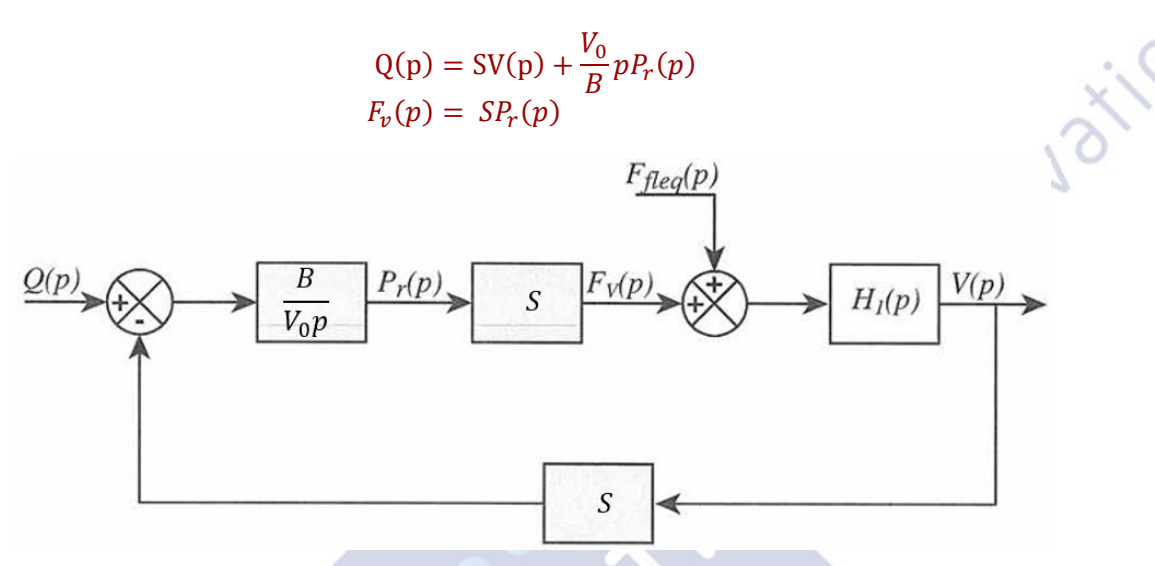

**Question 28** Déterminer  $\vec{\sigma}_{(0,E/1)}$ , le moment cinétique en O de l'ensemble **E** = {2, 6} dans son mouvement par rapport ` **1**.

O est un point fixe.

$$
\vec{\sigma}_{(0,E/1)} = I(0,2).\vec{\Omega}_{2/1}
$$

$$
\vec{\Omega}_{2/1} = \vec{\Omega}_{2/3} + \vec{\Omega}_{3/1}
$$

$$
= \dot{\alpha} \, \vec{x}_2 + \dot{\theta} \, \vec{z}_1
$$

$$
I_{(1)} = I(0,2).\vec{\Omega}_{2/1}
$$
  
=  $\vec{\Omega}_{2/3} + \vec{\Omega}_{3/1}$   
=  $\dot{\alpha} \vec{x}_2 + \dot{\theta} \vec{z}_1$   
=  $\dot{\alpha} \vec{x}_2 + \dot{\theta} (\cos \alpha \vec{z}_2 + \sin \alpha \vec{y}_2)$ 

Finalement :

$$
\vec{\sigma}_{(0,E/1)} = A_{02} \vec{\alpha} \, \vec{x}_2 + B_{02} \vec{\theta} \sin \alpha \, \vec{y}_2 + C_{02} \vec{\theta} \cos \alpha \, \vec{z}_2
$$

Remarque : On ne raisonne ici que sur une aube. Le résultat est à multiplier par 10 si on prend en compte la totalité des aubes. Très difficile à dire ici …

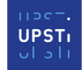

**Question 29** Déterminer  $\vec{\delta}_{(O,E/1)}$ .  $\vec{x}_2$ , la projection sur la direction  $\vec{x}_2$  du moment dynamique en 0 de l'ensemble **E** dans son mouvement par rapport à **1**.

$$
\vec{\delta}_{(O,E/1)} \cdot \vec{x}_2 = \frac{d}{dt} [\vec{\sigma}_{(O,E/1)} \cdot \vec{x}_2] - \vec{\sigma}_{(O,E/1)} \cdot \frac{d}{dt} \vec{x}_2
$$
  
=  $A_{O2} \vec{\alpha} - \vec{\sigma}_{(O,E/1)} \cdot \vec{\theta} \vec{y}_3$   
=  $A_{O2} \vec{\alpha} - B_{O2} \vec{\theta}^2 \sin \alpha \cos \alpha + C_{O2} \vec{\theta}^2 \sin \alpha \cos \alpha$ 

**Question 30**A partir du Principe Fondamental de la Dynamique appliqué à **E**, déterminer l'équation dynamique scalaire du mouvement de **E** autour de son axe de rotation propre. Linéariser cette expression en considérant la plage de variation de l'angle  $\alpha$ .

Hypothèse d'étude : problème plan

On isole 
$$
E = \{2 + 6\}
$$

Bilan des actions mécaniques :

Action de l'air :  $\{\tau_{air/E}\} = \begin{cases} \vec{F}_{equiv} \\ \vec{F}_{cust} \vec{F}_{cust} \end{cases}$  $\begin{array}{c} r_{\textit{equiv}} \\ C_{\textit{equiv}} \vec{x}_2 \end{array}$ 

Action de 7 :  $\{\tau_{7/6}\} = \{\frac{Z_{76}\vec{z}_1}{\vec{0}}\}$  $\left\{\begin{array}{c} 6^21 \\ 0 \end{array}\right\}_C$ 

Action de 3 :  $\{\tau_{3/2}\} = \left\{\frac{Y_{32}\vec{y}_2 + Z_{32}\vec{z}_2}{\vec{0}}\right\}$  $\frac{1}{6}$ <sup>2322</sup> $\frac{1}{6}$ 

Le TMD au point 0 en projection sur  $(0, \vec{x}_2)$  donne :

$$
\vec{\delta}_{(o,E/1)}.\vec{x}_2 = (\overrightarrow{OC} \land Z_{76}\vec{z}_1).\vec{x}_2 + C_{equiv}
$$

$$
A_{02}\ddot{\alpha} - B_{02}\dot{\theta}^2 \sin \alpha \cos \alpha + C_{02}\dot{\theta}^2 \sin \alpha \cos \alpha = L_2 Z_{76} \cos \alpha + C_{eqair}
$$

 $\alpha$  étant petit : cos  $\alpha \approx 1$ 

D'où :

$$
A_{02}\ddot{\alpha} + (C_{02} - B_{02})\alpha\dot{\theta}^2 = L_2 Z_{76} + C_{equiv}
$$

**Question 31**A partir du Principe Fondamental de la Dynamique appliqué à l'ensemble **7** {Tige du vérin, Poussoir}, déterminer l'équation dynamique scalaire du mouvement de translation de **7**.

On isole 7.

Bilan des actions mécaniques :

Action du fluide : {/7  $\} = \left\{ \begin{array}{c} \vec{F}_v \vec{z}_1 \\ \vec{z} \end{array} \right.$  $\begin{bmatrix} 2^2 \\ 0 \end{bmatrix}$ 

Action de 6 :  $\qquad \{\tau_{6/7}\} = \left\{ \begin{array}{c} -Z_{76}\vec{z}_1 \\ \vec{0} \end{array} \right.$  $\left\{\begin{smallmatrix} 76^{\angle 4} \ \hline 0 \end{smallmatrix}\right\}_C$ 

Action de 1 :  $\{\tau_{1/7}\} = \begin{cases} \frac{Y_{17} \vec{y}_1}{\vec{0}} & \end{cases}$  $\begin{bmatrix} 7y_1 \\ 0 \end{bmatrix}$  $\forall M \in (O, \vec{z}_1)$ 

Le PFD en projection sur  $\vec{z}_1$  donne :

$$
m_7\ddot{\lambda} = -Z_{76} + F_v \qquad (1)
$$

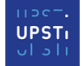

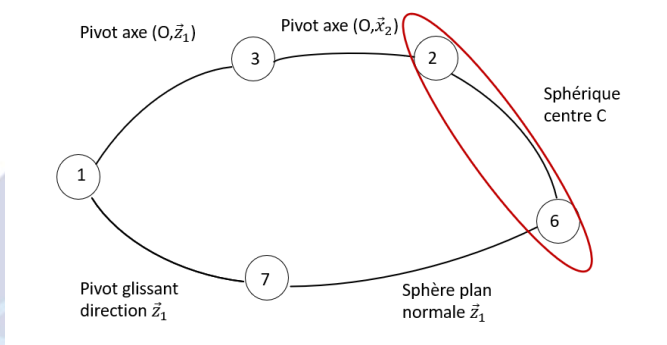

**Question 32**Combiner les 2 dernières équations et déterminer, sous la forme proposée ci-dessous, l'équation dynamique du mouvement associée à la chaine de transmission de puissance étudiée et préciser les expressions des termes :  $M_{eq}$ ,  $K_{eq}$  et  $F_{eqair}$ .

$$
M_{eq} \ddot{\lambda} + K_{eq} \lambda = F_v + F_{eqair}
$$

La relation obtenue dans la question 30 permet de déterminer l'expression de  $Z_{76}$ : · innovation

$$
Z_{76} = \frac{1}{L_2} \left[ A_{02} \ddot{\alpha} + (C_{02} - B_{02}) \alpha \dot{\theta}^2 - C_{eqair} \right]
$$

En injectant dans (1), il vient :

$$
m_7\ddot{\lambda} = K_{am} \big[ C_{equiv} - A_{02} \ddot{\alpha} - (C_{02} - B_{02}) \alpha \dot{\theta}^2 \big] + F_v
$$

D'autre part :

$$
\alpha = K_{am} \lambda \Rightarrow \ddot{\alpha} = K_{am} \ddot{\lambda}
$$

Finalement :

$$
(m_7 + K_{am}^2 A_{O2})\ddot{\lambda} + K_{am}^2 (C_{O2} - B_{O2})\dot{\theta}^2 \lambda = K_{am} C_{equir} + F_v
$$

L'équation dynamique du mouvement peut se mettre sous la forme :

$$
M_{eq} \ddot{\lambda} + K_{eq} \lambda = F_v + F_{eqair}
$$

avec :

$$
\begin{cases}\nM_{eq} = (m_7 + K_{am}^2 A_{O2}) \\
K_{eq} = K_{am}^2 (C_{O2} - B_{O2})\dot{\theta}^2 \\
F_{eqair} = K_{am} C_{eqair}\n\end{cases}
$$

**Question 33**Appliquer la transformation de Laplace à l'équation précédente et déterminer l'expression de la fonction de transfert H1(p) telle que :  $V(p) = H1(p) [F_v(p) + F_{eqair}(p)]$  où la variable V(p) correspond à  $\mathcal{L}(\dot{\lambda}(t))$ .

$$
\mathcal{L} (M_{eq} \ddot{\lambda} + K_{eq} \lambda) = \mathcal{L}(F_v + F_{eqair})
$$
  
\n
$$
\Rightarrow M_{eq} p \text{ V(p)} + \frac{K_{eq}}{p} \text{ V(p)} = F_v(p) + F_{eqair}(p)
$$
  
\n
$$
\Rightarrow \text{ V(p)} = \frac{1}{M_{eq} p + \frac{K_{eq}}{p}} [F_v(p) + F_{eqair}(p)]
$$

 $V(p) = H1(p) [F_v(p) + F_{equiv}(p)]$ 

avec :

$$
H1(p) = \frac{1}{M_{eq}p + \frac{K_{eq}}{p}}
$$

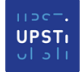

innovation

**Question 34**Déterminer les fonctions de transfert en boucle fermée du vérin (V (p) en fonction de Q(p) et  $F_{equiv}(p)$  en les écrivant sous la forme :

$$
V(p) = \frac{1}{1 + \frac{p^2}{\omega_v^2}} \left[ K_v Q(p) + pK_{air}F_{equiv}(p) \right]
$$

et préciser les expressions des coefficients  $K_v$  ,  $K_{air}$  et  $\omega_v$ .

$$
\left[M_{eq}p + \frac{K_{eq}}{p}\right]V(p) = SP_r(p) + F_{eqair}(p) + F_{eqair}(p)
$$

$$
\Rightarrow \left[ M_{eq}p + \frac{K_{eq}}{p} \right] V(p) = \frac{BS}{V_0 p} [Q(p) - SV(p)]
$$

$$
\Rightarrow \left[ M_{eq}p + \frac{K_{eq}}{p} + \frac{BS^2}{V_0 p} \right] V(p) = \frac{BS}{V_0 p} Q(p) + F_{eqair}(p)
$$

$$
\Rightarrow V(p) = \frac{1}{M_{eq}p^2 + K_{eq} + \frac{BS^2}{V_0}} \left[ \frac{BS}{V_0} Q(p) + pF_{eqair}(p) \right]
$$

$$
\Rightarrow V(p) = \frac{1}{1 + \frac{M_{eq}}{K_{eq} + \frac{BS^2}{V_0}p^2}} \left[ \frac{BS}{V_0(K_{eq} + \frac{BS^2}{V_0})} Q(p) + \frac{1}{K_{eq} + \frac{BS^2}{V_0}} pF_{eqair}(p) \right]
$$

V(p) peut se mettre sous la forme :

$$
V(p) = \frac{1}{1 + \frac{p^2}{\omega_v^2}} \left[ K_v Q(p) + pK_{air}F_{eqair}(p) \right]
$$

$$
\omega_v = \sqrt{\frac{K_{eq} + \frac{BS^2}{V_0}}{M_{eq}}}
$$

$$
K_v = \frac{BS}{V_0 \left( K_{eq} + \frac{BS^2}{V_0} \right)}
$$

$$
K_{air} = \frac{1}{K_{eq} + \frac{BS^2}{V_0}}
$$

avec :

### **III.4 – Analyse du comportement vis-à-vis du cahier des charges**

#### **III.4.a – Analyse de la stabilité du comportement**

**Question 35**Déterminer la valeur du gain AE de l'adaptateur électronique qui permet de donner un sens à l'écart  $\varepsilon(p)$ . or innovation

Si le système est correctement asservi :  $\varepsilon(p) = 0$  et  $\alpha = \alpha_c$ 

$$
\varepsilon(p)=0 \iff \alpha_c AE - \lambda C_{ap} = 0
$$

$$
\Leftrightarrow \alpha_c AE - \frac{\alpha}{K_{am}} C_{ap} = 0 \varepsilon(p)
$$

$$
\Leftrightarrow AE = \frac{C_{ap}}{K_{am}}
$$

**Question 36**Donner l'expression de I(p).

teachingsciences

1  $\overline{p}$ 

$$
V(t) = \frac{d}{dt}\lambda(t) \Rightarrow V(p) = p\lambda(p)
$$

On en déduit :

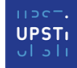

**Question 37** Pour  $C(p) = 1$ , tracer sur le **Cahier Réponses** le diagramme asymptotique du gain de la Fonction de Transfert en Boucle Ouverte  $FTBO(p)$ telle que  $M(p) = FTBO(p) \cdot \varepsilon(p)$  ainsi que l'allure du diagramme réel du gain de  $FTBO(p)$ . Expliquer pourquoi le système est instable.

La marge de gain est négative : le système est instable.

#### Autre argument possible :

La FTBO est une composition d'une fonction Laplace inverse de type sinus et d'un intégrateur pur. Les pôles sont nuls et purement imaginaires, donc de partie réelle nulle ce qui entraine l'instabilité.

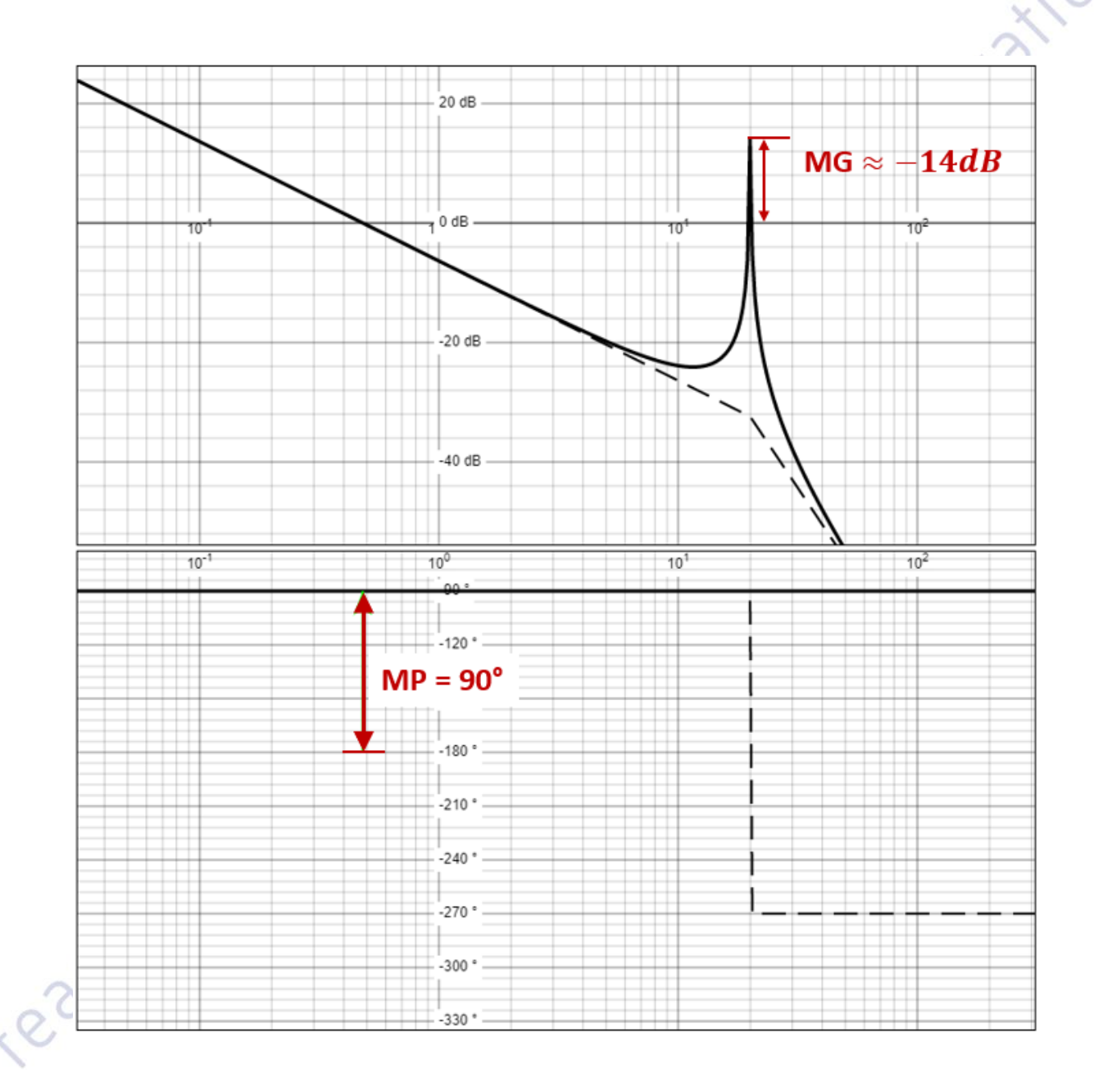

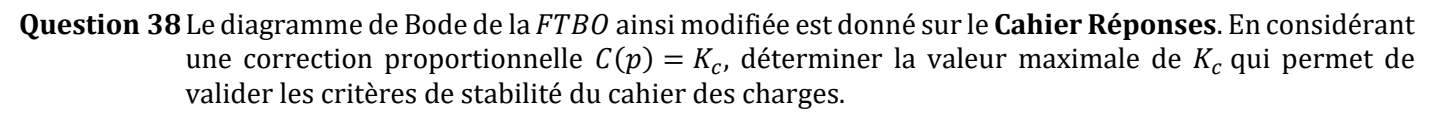

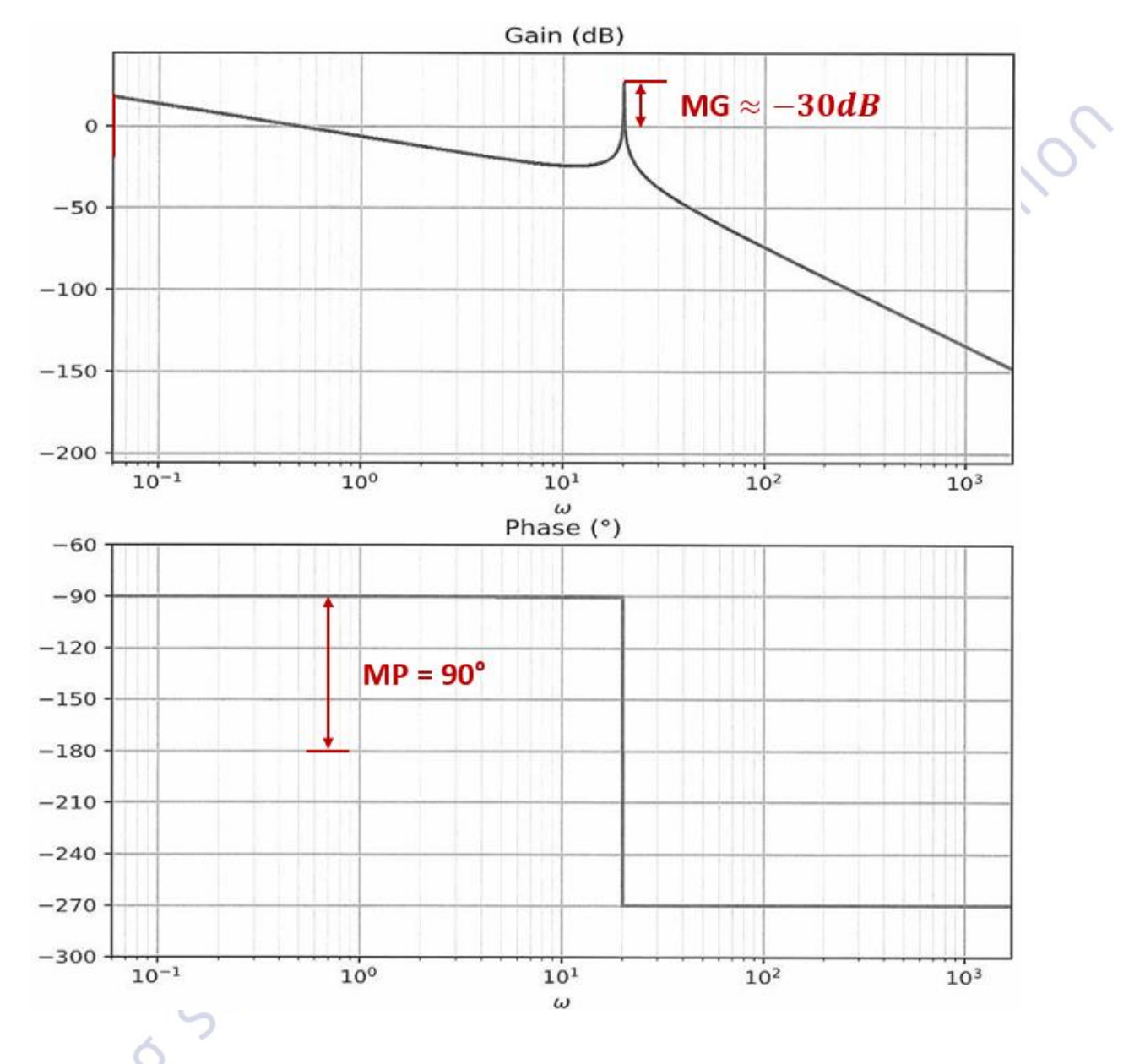

Il faut rendre la marge de gain positive et s'assurer qu'elle valle au moins 15dB.

En décalant de 30dB vers le bas, la marge de gain est nulle. Il faut donc rajouter les 15dB minimum de marge imposés par le cahier des charges.

 $20\log K_c = -30 - 15 \Rightarrow K_c = 10^{-\frac{45}{20}} \Rightarrow K_c = 0.005$ 

#### **III.4.a –Analyse de la dynamique du comportement**

**Question 39**Quelles sont les hypothèses sur le comportement d'un système asservi qui permettent de relier le temps de réponse à 5% de la fonction de transfert en boucle fermée à la pulsation à 0dB ( $\omega_{\text{odR}}$ ) de la fonction de transfert en boucle ouverte ?

On approxime la FTBO au produit d'un premier ordre par un intégrateur

On a donc :  $\overline{1}$ 

$$
Tr5\% = \frac{3}{\omega_{odB}} = 3\tau
$$

**Question 40**En supposant que les hypothèses précisées à la question précédente sont validées, déterminer la pulsation à 0dB ( $\omega_{0dB}$ ) de la fonction de transfert en boucle ouverte corrigée avec le gain  $K_c$  et calculer le temps de réponse à 5% du système bouclé. Celui-ci est-il compatible avec le critère de rapidité imposé par le cahier des charges ? Déterminer la valeur de la pulsation à 0dB ( $\omega_{0dB}$ ) imposée par le critère de rapidité du cahier des charges. Conclure quant à la validation simultanée des critères de stabilité et de temps de réponse imposés par le cahier des charges.

On a alors :

 $\omega_{0dB} = 0.005$  et donc : Tr 3

$$
5\% = \frac{3}{5.10^{-3}} \Rightarrow Tr5\% = 600 s
$$

Le temps de réponse est très largement supérieur au critère de rapidité du cahier des charges ( $Tr5\% \leq 0.1s$ )

$$
Tr5\% \leq 0.1
$$

$$
\Rightarrow \frac{3}{\omega_{0dB}} \leq 0.1
$$

 $\Rightarrow$  30 rad.s<sup>-1</sup>  $\leq \omega_{0dB}$ 

reactives

En imposant  $K_c = 0.005$  et  $\omega_{0dB} \ge 30$  rad. s<sup>-1</sup>, les critères de stabilité et de temps de réponse imposés par le cahier des charges sont théoriquement bien validables simultanément.

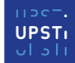

# **PARTIE IV CHOIX ET DIMENSIONNEMENT DES CORRECTEURS DU SYSTEME DE CALAGE DES AUBES**

**Objectif :** L'objectif de cette dernière partie est de définir la correction complète et de déterminer les valeurs numériques des paramètres caractéristiques des différents correcteurs, afin d'obtenir un contrôle du mouvement des aubes.

## **I - Détermination des caractéristiques d'un filtre de second ordre**

**Question 41** Proposer une relation entre les valeurs des moments d'inertie  $C_{02}$  et  $B_{02}$  (moments d'inertie d'une aube  $\bm{2}$  suivant les axes  $(0,\vec{z}_2)$  et  $(0,\vec{y}_2))$  afin de rendre la pulsation  $\omega_v$  indépendante de la vitesse de rotation du rotor. Entourer sur la vue 3D des aubes du **Cahier Réponses** les zones des aubes qui pourraient permettre de réaliser cette condition. Justifier.

L'expression de ω<sub>ν</sub> a été déterminée en Q.34 : ω<sub>ν</sub> =  $\frac{\left| K_{eq} + \frac{BS^2}{V_0} \right|}{M}$ 

Dans cette dernière expression, seul le terme 
$$
K_{eq}
$$
 déterminé en Q.32 dépend de la vitesse de rotation du rotor  $\hat{\theta}$ :  
 $K_{eq} = K_{am}{}^2 (C_{O2} - B_{O2}) \hat{\theta}^2$ 

 $V_{\mathbf{0}}$  $M_{eq}$ 

En imposant :  $B_{O2} = C_{O2}$ ,  $\omega_v$  ne dépend plus de  $\dot{\theta}$ .

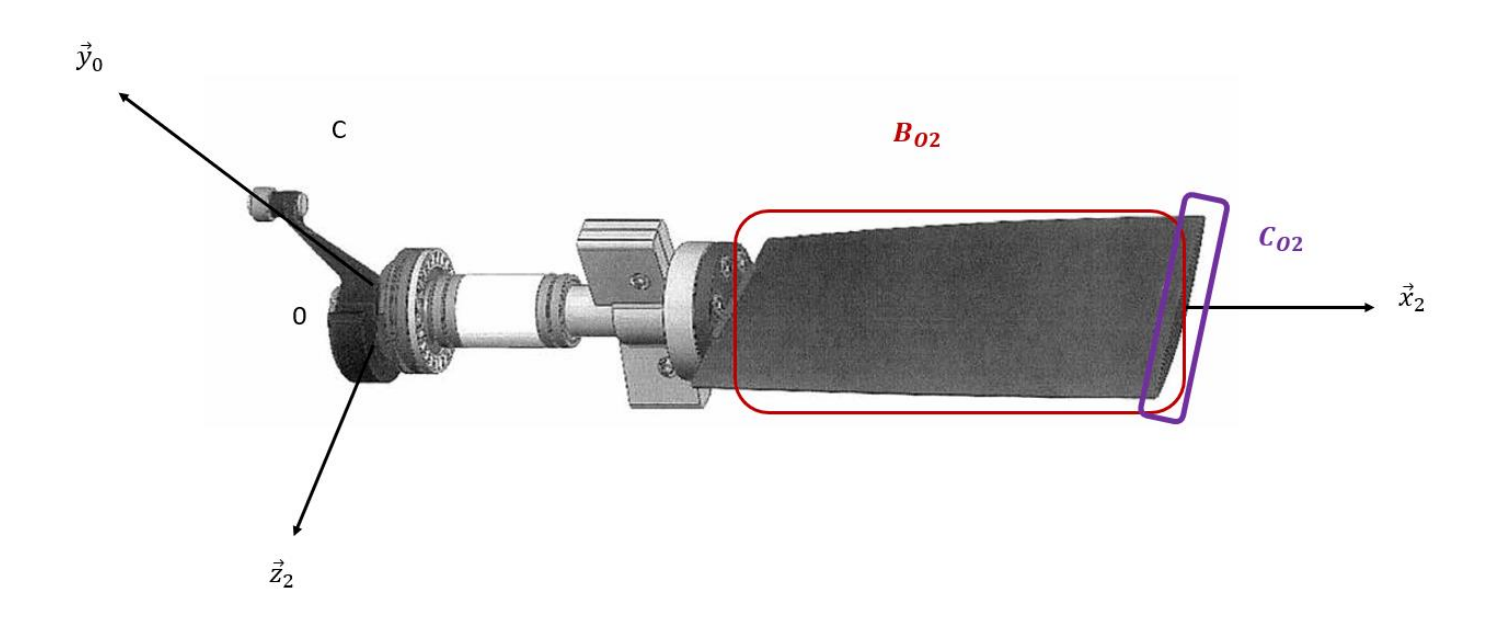

**Question 42**A l'aide du graphe de la **Figure 18** et de l'annexe A, déterminer les valeurs numériques expérimentales de  $\omega_v$  et  $\zeta_v$  . Vous effectuerez les tracés utiles sur les graphes du **Cahier Réponses**.

#### **Question 43**

 $D_1 \approx 0.022$  soit  $D_1 \approx 44\%$ . Par lecture graphique :  $\zeta_p \approx 0.25$ .

$$
T_v \approx 0.3 \, s
$$

$$
\omega_{v} = \frac{2\pi}{T_{v}} \Rightarrow \omega_{v} = \frac{2\pi}{0.3} \Rightarrow \omega_{v} = 20.9 \, rad. \, s^{-1}
$$

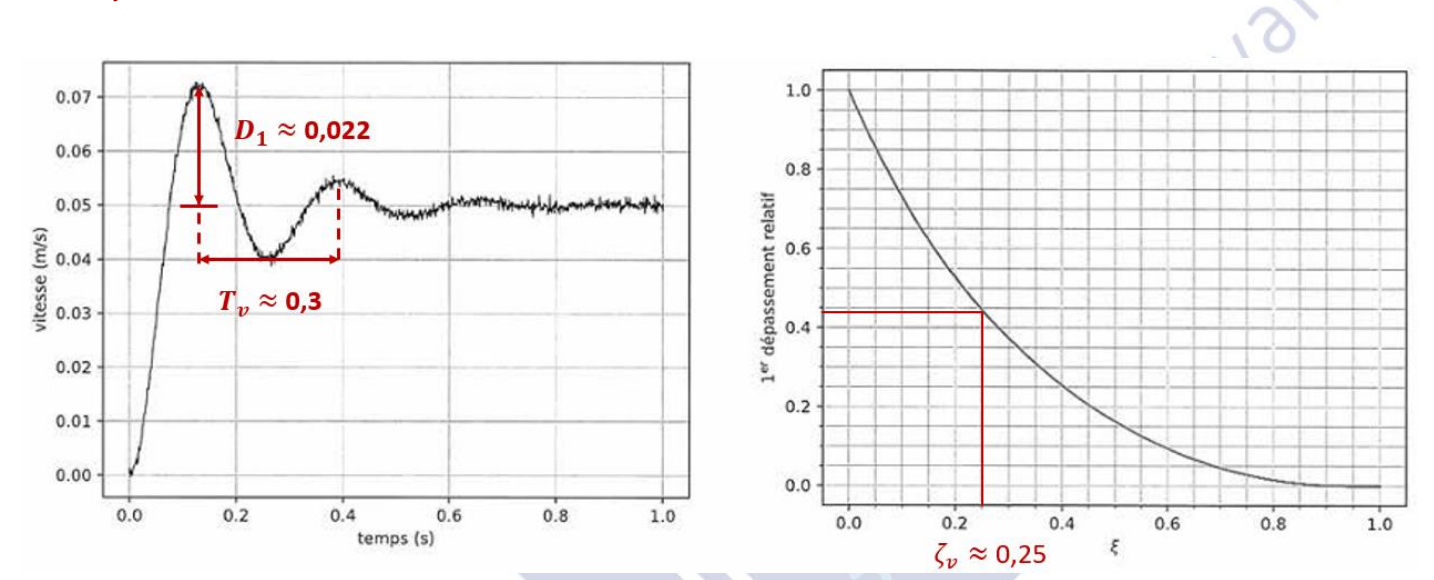

#### Autre méthode :

On peut également retrouver ce résultat en passant par le temps de 1er dépassement<br>
El partie de la comparation de 1er dépassement<br>
El partie de la comparation de la comparation de la comparation de la comparation de la co

### **II - Détermination complète de la correction**

**Question 44** Justifier précisément l'utilisation d'un correcteur de type intégral ( $C_2(p) = \frac{K_i}{n}$  $\frac{\kappa_i}{p}$ ) et préciser la valeur

minimale de  $\gamma$  qui permet de vérifier les critères de précision du cahier des charges vis-à-vis de la consigne et vis-à-vis des perturbations. Pour cette valeur de  $\gamma$ , déterminer la valeur de  $K_i$  qui permet de conserver la valeur de la pulsation à 0dB ( $\omega_{0dB}=30\ rad.\ s^{-1})$  que l'on observe sur le diagramme de Bode de la **Figure 20**. novax

La FTBO est constituée :

- d'un intégrateur (pente à 20dB + phase -90° à  $\omega_{cassure}$  )
- d'un second ordre (pente à  $40dB + \Delta \varphi = 180^\circ$ )

Pour garantir le rejet de la perturbation avec une perturbation en rampe, sachant qu'il y a présence d'un intégrateur dans la FTBO, il faut rajouter un intégrateur.

Donc:  $C_2(p) = \frac{K_i}{n}$  $\frac{\mu}{p}$  et  $\gamma = 1$ 

Pour maintenir  $\omega_{0dB}$  à 30 rad. s<sup>-1</sup>, il faut :  $\left[20log\ \left|\frac{K_i}{n}\right|\right]$ 

 $\frac{N_l}{p}$  $\omega = \omega_{odB} = 0 \Rightarrow K_i = \omega_{0dB}$ 

**Question 45**Dessiner le diagramme asymptotique du gain de la FTBO ainsi corrigée et déterminer les valeurs des marges de gain et de phase avec l'ajout de cette correction intégrale. Il est souhaitable, afin d'utiliser le graphe de la phase déjà tracé, de placer en vert une nouvelle échelle de valeur en ordonnée à droite du graphe de la phase.

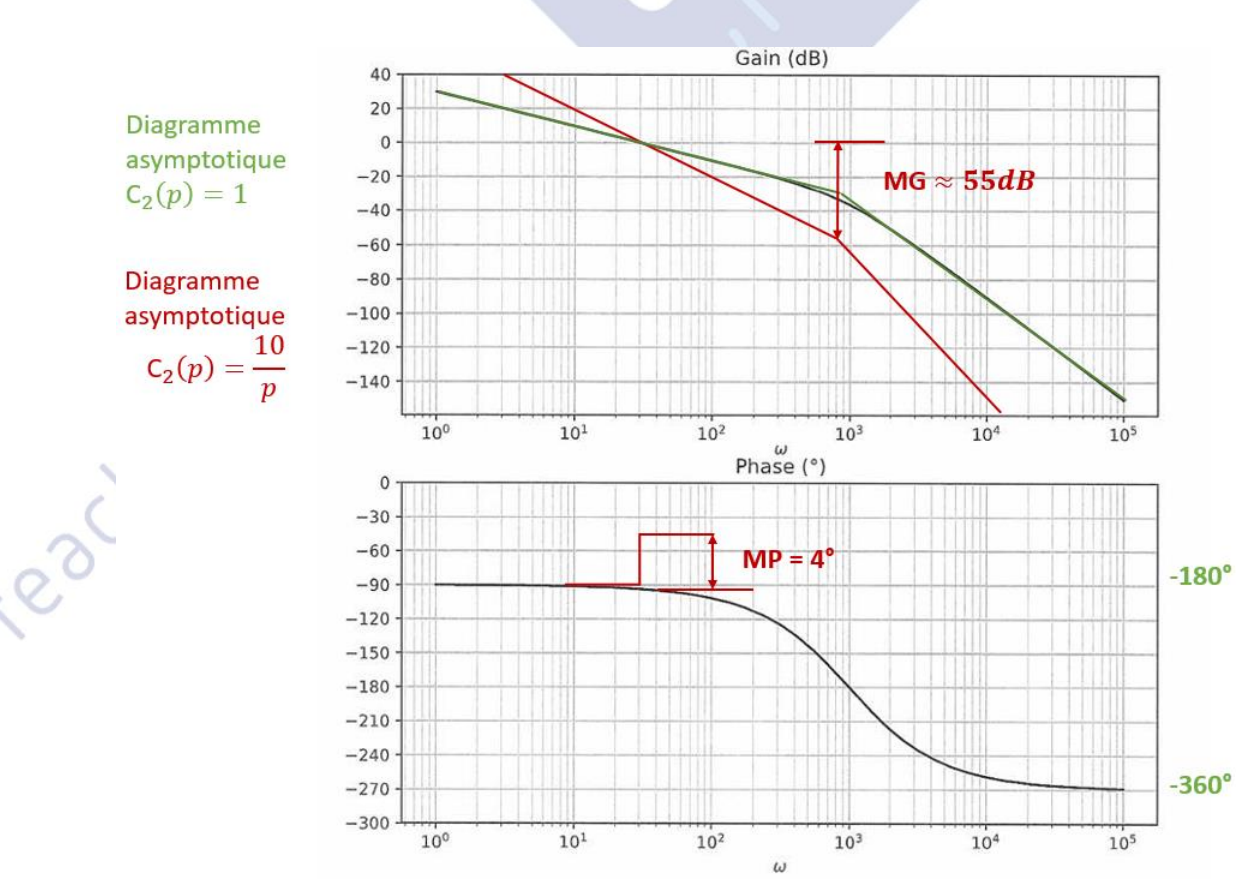

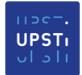

Orinnovation

**Question 46**A partir des documents donnés en annexes, déterminer l'expression de  $a_a$  en fonction de  $\varphi_m$  puis sa valeur numérique approchée. Déterminer les expressions des paramètres  $\tau_a$  et  $K_a$  qui permettent de conserver une pulsation à 0 dB de la  $FTBO$  ainsi corrigée à 30  $rad. s^{-1}$ .

$$
\omega_{0dB} = 30 \text{ rad. s}^{-1}
$$

$$
MP=4^{\circ}
$$

$$
MP + \arcsin\left(\frac{1 - a_a}{1 + a_a}\right) = 60^\circ \Rightarrow \arcsin\left(\frac{1 - a_a}{1 + a_a}\right) = 56^\circ
$$

$$
\Rightarrow a_a = 0.0935
$$

1  $\sqrt{a_a \tau_a}$  $=\omega_{0dB} \Rightarrow \tau_a = 0.109$ 

 $K_a = 10^{-\frac{10log a_a}{20}} \Rightarrow K_a = 3.27$ 

teachings ciences

#### Remarque :

Les valeurs de  $a_a$  et  $K_a$  sont très compliquées à déterminer sans usage de calculatrice.

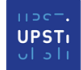